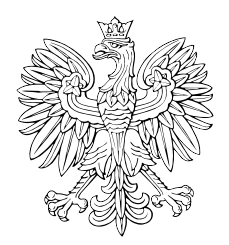

# DZIENNIK USTAW RZECZYPOSPOLITEJ POLSKIEJ

Warszawa, dnia 19 lutego 2019 r.

Poz. 313

# **ROZPORZĄDZENIE MINISTRA ZDROWIA**1)

z dnia 5 lutego 2019 r.

# **w sprawie wzoru wniosku o wydanie zgody na wytwarzanie produktu leczniczego terapii zaawansowanej – wyjątku szpitalnego oraz wniosku o zmianę tej zgody**

Na podstawie art. 38a ust. 16 pkt 1 ustawy z dnia 6 września 2001 r. – Prawo farmaceutyczne (Dz. U. z 2017 r. poz. 2211, z późn. zm.2)) zarządza się, co następuje:

**§ 1.** Określa się wzór wniosku o wydanie zgody na wytwarzanie produktu leczniczego terapii zaawansowanej – wyjątku szpitalnego oraz wniosku o zmianę tej zgody stanowiący załącznik do rozporządzenia.

**§ 2.** Rozporządzenie wchodzi w życie po upływie 14 dni od dnia ogłoszenia.3)

Minister Zdrowia: wz. *J. Szczurek-Żelazko*

<sup>1)</sup> Minister Zdrowia kieruje działem administracji rządowej – zdrowie, na podstawie § 1 ust. 2 rozporządzenia Prezesa Rady Ministrów z dnia 10 stycznia 2018 r. w sprawie szczegółowego zakresu działania Ministra Zdrowia (Dz. U. poz. 95).

<sup>&</sup>lt;sup>2)</sup> Zmiany tekstu jednolitego wymienionej ustawy zostały ogłoszone w Dz. U. z 2018 r. poz. 650, 697, 1039, 1375, 1515, 1544, 1629, 1637, 1669, 2227 i 2429 oraz z 2019 r. poz. 60.

<sup>3)</sup> Niniejsze rozporządzenie było poprzedzone rozporządzeniem Ministra Zdrowia z dnia 29 czerwca 2011 r. w sprawie wzoru wniosku o wydanie zgody na wytwarzanie produktów leczniczych terapii zaawansowanej (Dz. U. poz. 863), które traci moc z dniem wejścia w życie niniejszego rozporządzenia zgodnie z art. 13 ustawy z dnia 7 czerwca 2018 r. o zmianie ustawy – Prawo farmaceutyczne oraz niektórych innych ustaw (Dz. U. poz. 1375 i 1515).

Załącznik do rozporządzenia Ministra Zdrowia<br>z dnia 5 lutego 2019 r. (poz. 313) z dnia 5 lutego 2019 r. (poz. 313)  $\frac{1}{2}$  and  $\frac{1}{2}$  luttego 2019 r. (poz. 010)

# *WZÓR WZÓR*

WNIOSEK

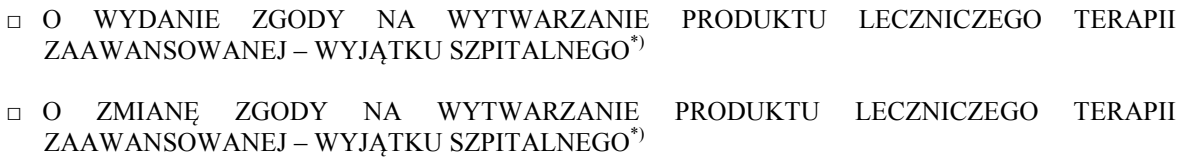

## 1. DANE DOTYCZĄCE WNIOSKODAWCY

1) firma oraz adres i miejsce zamieszkania albo firma oraz adres i siedziba podmiotu ubiegającego się o zgodę, z tym że w przypadku gdy tym podmiotem jest osoba fizyczna prowadząca działalność gospodarczą, zamiast adresu i miejsca zamieszkania tej osoby – adres miejsca wykonywania działalności gospodarczej, jeżeli jest inny niż adres i miejsce zamieszkania: ................................................................... ......................................................................................................................................................................... ........................................................................................................................................................................;

#### 2) numer:

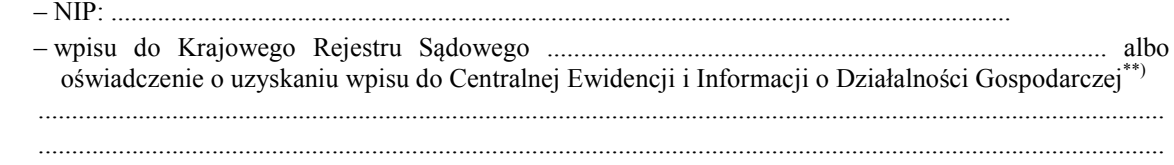

.................................................... czytelny podpis $^{1)}$ 

- 3) imię i nazwisko, numer telefonu i adres poczty elektronicznej osoby do kontaktu: ...................................... ......................................................................................................................................................................... ......................................................................................................................................................................... ........................................................................................................................................................................;
- 4) określenie miejsca wytwarzania produktu leczniczego terapii zaawansowanej wyjątku szpitalnego:

....................................................................................................................................................................... . (w przypadku kilku miejsc wytwarzania produktu leczniczego terapii zaawansowanej – wyjątku szpitalnego należy wymienić wszystkie miejsca wytwarzania)

.........................................................................................................................................................................

2. INFORMACJE O WNIOSKOWANYCH ZMIANACH ............................................................................... ......................................................................................................................................................................... ......................................................................................................................................................................... (w przypadku wniosku o zmianę danych zawartych w pkt 3 należy wprowadzić informacje zarówno z aktualnej zgody, jak i wnioskowane zmiany)

### 3. OKREŚLENIE ZAKRESU DZIAŁALNOŚCI W MIEJSCU WYTWARZANIA PRODUKTU LECZNICZEGO TERAPII ZAAWANSOWANEJ – WYJĄTKU SZPITALNEGO ORAZ RODZAJU I WSKAZAŃ WYTWARZANYCH PRODUKTÓW

(należy wypełnić jeden egzemplarz dla każdego wymienionego miejsca wytwarzania; należy skreślić zakres niebędący przedmiotem zgody)

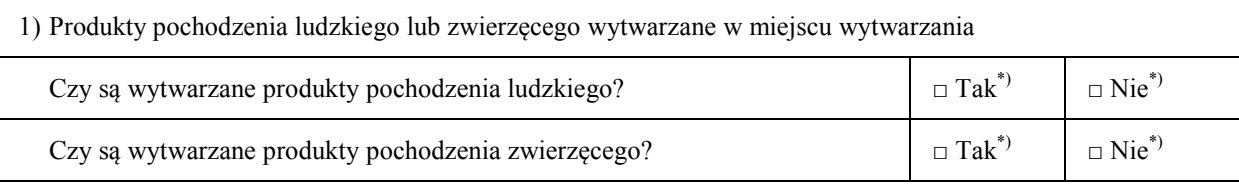

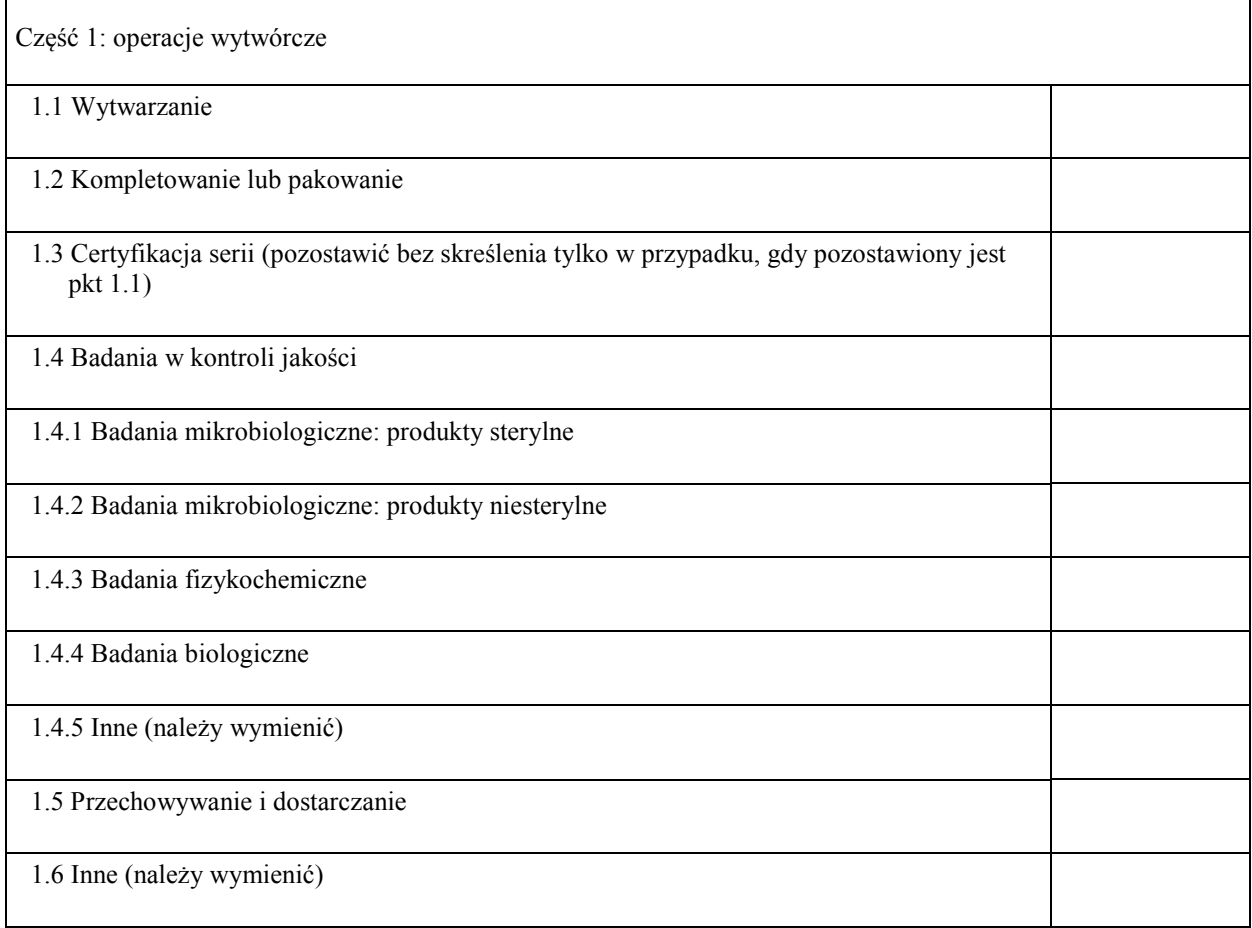

Część 2: Rodzaj wytwarzanych produktów leczniczych terapii zaawansowanej – wyjątków szpitalnych 2.1 Produkty lecznicze terapii genowej 2.2 Produkty lecznicze somatycznej terapii komórkowej 2.3 Produkty inżynierii tkankowej

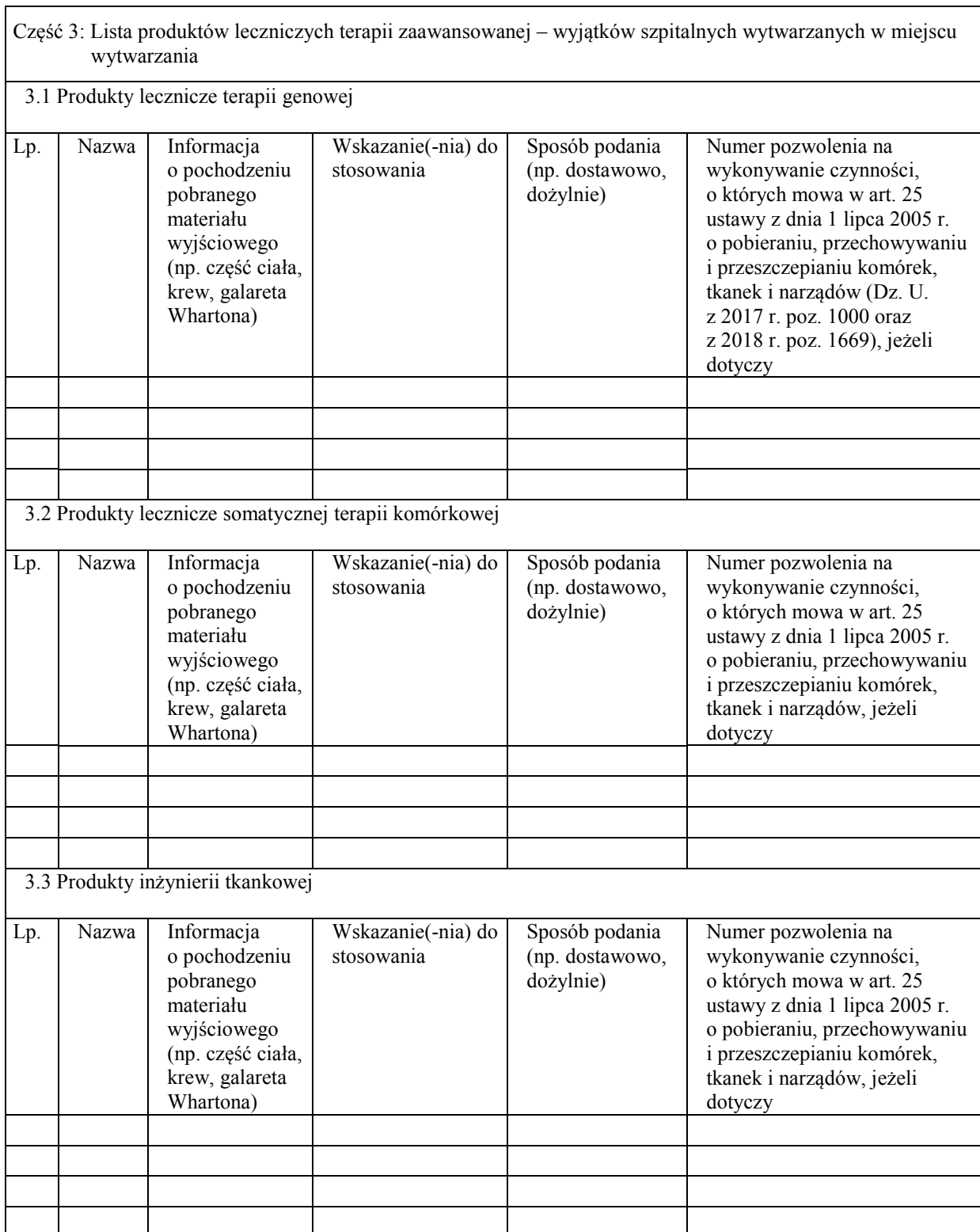

## 4. INFORMACJE O OSOBIE KOMPETENTNEJ (jeden egzemplarz dla każdej wpisanej Osoby Kompetentnej)

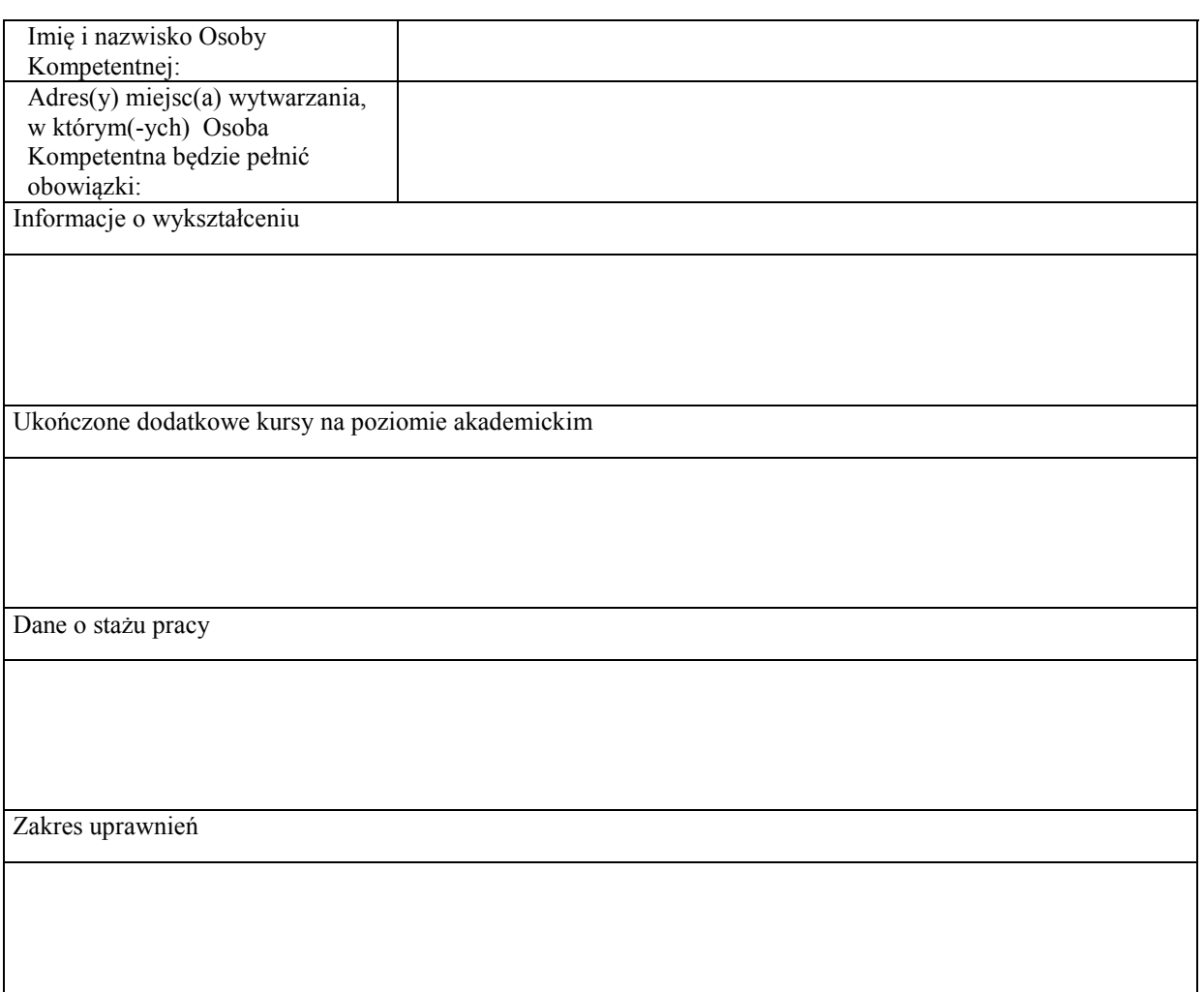

# 5. ZAŁĄCZNIKI DO WNIOSKU

- 1) kopia(-pie) pozwolenia(-leń) na wykonywanie czynności, o których mowa w art. 25 ustawy z dnia 1 lipca 2005 r. o pobieraniu, przechowywaniu i przeszczepianiu komórek, tkanek i narządów\*\*\*)
- 2) dowód uiszczenia opłaty za złożenie niniejszego wniosku\*\*\*)
- 3) Dokumentacja Główna Miejsca Prowadzenia Działalności.

## 6. PODPIS WNIOSKODAWCY

Data, nazwisko i imię przedsiębiorcy albo pełnomocnika<sup>1)</sup>:

.................................................................................................................................................................................. ..................................................................................................................................................................................

———————————

<sup>\*)</sup> Zaznaczyć właściwe.

<sup>\*\*)</sup> Wpisać właściwe.

<sup>\*\*\*)</sup> Dołączyć do wniosku, jeżeli dotyczy.

<sup>1)</sup> W przypadku wniosku składanego przez pełnomocnika do wniosku należy dołączyć pełnomocnictwo. W przypadku osoby uprawnionej do reprezentowania przedsiębiorcy innego niż osoba fizyczna należy dołączyć aktualny wypis z KRS.